## **News - 2020 new macros and bugfixes for the basic package.**

Herbert Voß

June 10, 2020

## **Contents**

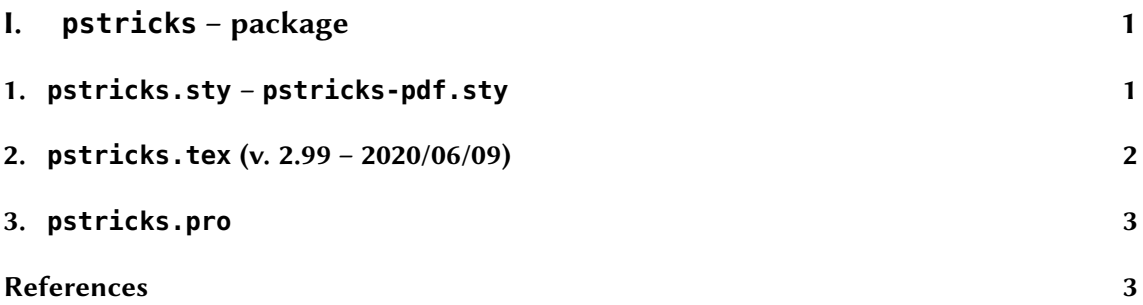

# **Part I. pstricks – package**

## **1. pstricks.sty – pstricks-pdf.sty**

With the package pstricks-pdf you can now use

```
pdflatex --shell-escape <file>
```
This document was created this way. Remember that you have to use the environment postscript if you do not use the environment pspicture or a lot of PS-code outside this environment:

```
\begin{postscript}
\pstVerb{/LL 1 def /RR 140 def /CCmy 6 def /RsqC RR dup mul 1000 div CCmy mul 1000 div def
/omegam LL RR div 1000 mul RR div CCmy div 1000 mul 1 sub sqrt RR mul 3 sqrt div LL div def
/phiomegafunc {/omega exch def LL RsqC sub omega CCmy mul 1000 div omega mul 1000 div
    LL mul LL mul sub omega mul dup 0 ge {RR atan}{RR atan 360 sub} ifelse} def
/phimax omegam phiomegafunc def}
\begin{center}
\begin{psgraph}[axesstyle=frame,yAxisLabel=$\varphi$,xAxisLabel=$\omega$/Hz,
        yticksize=0 16cm,xticksize=-90
        90,subticksize=1,Dy=20,Dx=100,xsubticks=2](0,0)(0,-90)(800,90){16cm}{8cm}
```

```
\psplot[linecolor=Blue1,plotpoints=200,linewidth=2pt]{0}{800}{x phiomegafunc}
\uput{0pt}[0](10,75){$R=$\psPrintValue{RR}\hspace{2em}$\Omega$}
\uput{0pt}[0](10,65){$C=$\psPrintValue{CCmy}\hspace{0.75em}$\mu$F}
\uput{0pt}[0](10,55){$L=\psPrintValue{LL}\hspace{0.75em}\text{H}$}
\pscircle*[linecolor=Red1](!omegam phimax){2pt}
\end{psgraph}
\end{center}
\end{postscript}
```
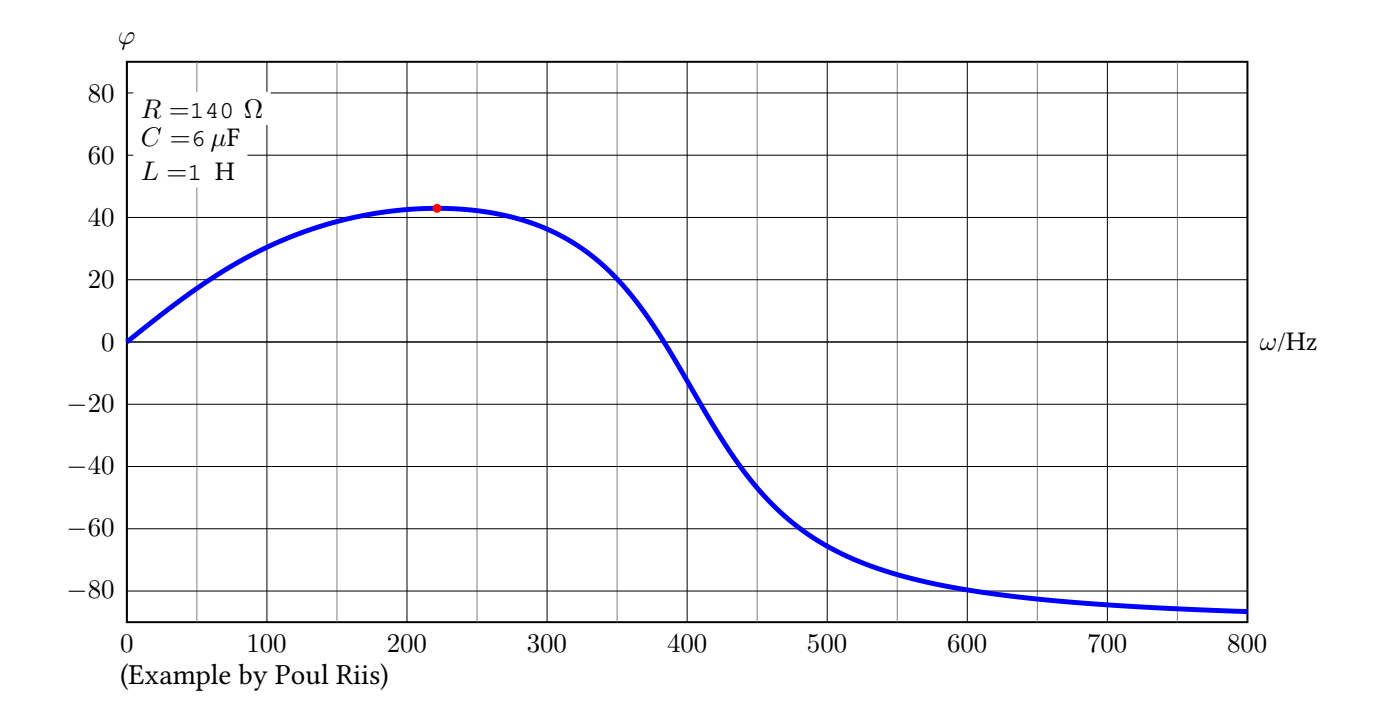

### **2. pstricks.tex (v. 2.99 – 2020/06/09)**

New optional arguments griddx and griddy, which are only valid for \psgrid:

```
\psset{unit=5mm}
\newpsstyle{gridstyle}{gridlabels=8pt, gridfont=Helvetica, gridcolor=red,
 subgridcolor=gray, subgriddiv=5, gridwidth=.8pt, subgridwidth=.4pt,
 griddots=10, subgriddots=5,
 griddx=5, griddy=2 }
\begin{pspicture}[showgrid](25,25)
\end{pspicture}
```
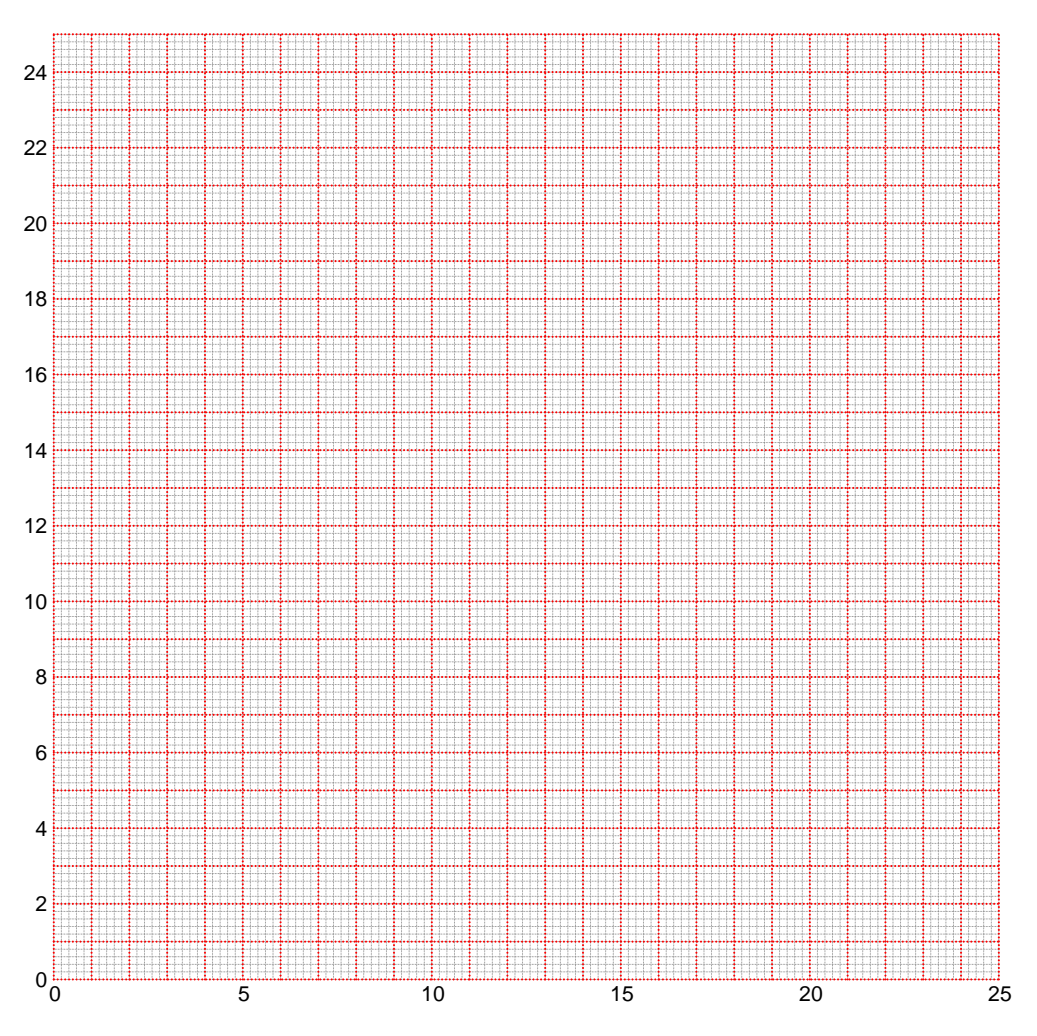

### **3. pstricks.pro**

The function Grid supports GridDX and GridDY.

### **References**

- [1] Michel Goosens et al. *The ETEX Graphics Companion*. 2nd ed. Reading, Mass.: Addison-Wesley Publishing Company, 2007.
- [2] Laura E. Jackson and Herbert Voß. "Die Plot-Funktionen von pst-plot". In: *Die TEXnische Komödie* 2/02 (June 2002), pp. 27–34.
- [3] Nikolai G. Kollock. *PostScript richtig eingesetzt: vom Konzept zum praktischen Einsatz*. Vaterstetten: IWT, 1989.
- [4] Herbert Voß. "Die mathematischen Funktionen von Postscript". In: *Die TEXnische Komödie* 1/02 (Mar. 2002), pp. 40–47.
- [5] Herbert Voß. PSTricks Grafik für T<sub>F</sub>X und *BTFX*. 7th ed. Heidelberg and Berlin: DANTE – Lehmanns Media, 2016.
- [6] Herbert Voß. PSTricks Graphics for *EIEX*. 1st ed. Cambridge/UK: UIT, 2011.
- [7] Herbert Voß. *PSTricks Support for pdf*. 2002. url: http://PSTricks.tug.org/main. cgi?file=pdf/pdfoutput.
- [8] Herbert Voß. *BTEX Quick Reference*. 1st ed. Cambridge/UK: UIT, 2011.
- [9] Herbert Voß. *LATEX Referenz*. 3rd ed. Heidelberg and Berlin: DANTE lehmanns media, 2014.
- [10] Michael Wiedmann and Peter Karp. *References for TEX and Friends*. 2003. url: http:// www.miwie.org/tex-refs/.